## **Table of Contents**

c:geo User Guide - History 2/2 2025/04/01 04:34

## **History**

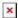

The history list does mainly look like a normal list but is filtered to caches where you recently composed an online or offline log. In contrast to normal lists of stored cache it might also contain cache no longer stored on your device.

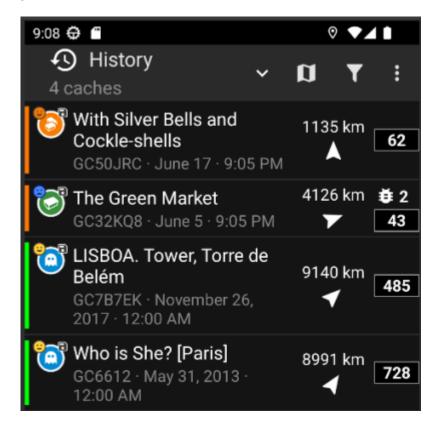

The history list is a good starting point for re accessing your pending offline logs and either sending them online or exporting field notes of your offline logs.

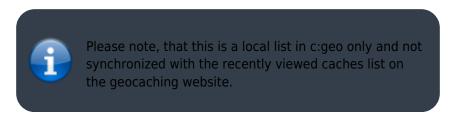

While on the history list you can use Menu  $\rightarrow$  Manage Caches to either Clear offline logs or Clear history.